**المستوى الثامن**

**الدرس 2**

# **تصوير الفيديو**

**الوحدة 1**

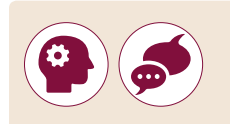

## **وصف الدرس**

الغرض العام من هذا الدرس هو أن يتعلم الطلبة الأدوات الأساسية لصناعة الأفلام مثل الكاميرا واللاقط الصوتي، وكيفية استخدام هذه الأجهزة بشكل صحيح لالتقاط ت الفيديـو.

## **ما سيتعلمه الطالب**

 إدراج الصور ومقاطع الفيديو في الحاسوب.

## **نتاجات التعلم**

 إدراج الصور ومقاطع الفيديو في الحاسوب.

## **المصطلحات**

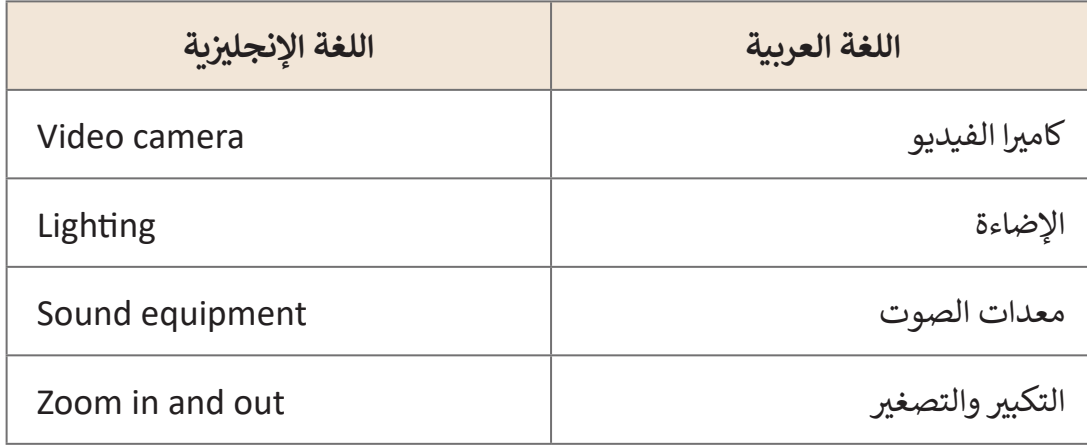

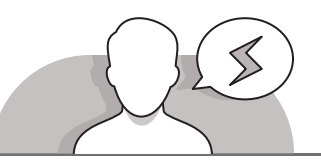

**التحديات المتوقعة** 

- ً> لا يدرك الطلبة أن للإضاءة (الداخلية أو الخارجية) دور ضروري جدًا، اشرح لهم بأن ِّالإضاءة في التصوير يمكن اسـتخدامها للتحسـين أو لإبـراز أحـداث المشـهد، شـجِّعهم على قـراءة تلميحـات اإلضـاءة بعنايـة والتـي تـم ذكرهـا فـي كتـاب الطالـب وتطبيقهـا أثنـاء قيامهـم بالتصويـر.
- ِّ> هناك خطأ شـائع وهـو التكبيـر وتحريك الكاميـرا بسـرعة أثنـاء التصوير، وضّح للطلبة أن عليهـم اسـتخدام التكبيـر بحكمـة وتجنـب التكبيـر غيـر الضـروري أو تحريـك الكاميـرا.
- ً> عـادةَ مـا يقـوم الطلبـة بإزالـة وحـدة التخزيـن الخارجيـة لقطـع اتصالهـا عـن الحاسـوب بـدون ِّمعرفـة مـا إذا كانت عمليـة نسـخ البيانـات قـد انتهت أم لا، وضّح للطلبـة ضـرورة التأكـد مـن انتهـاء عمليـة النسـخ قبـل إزالـة وحـدة التخزيـن الخارجيـة.

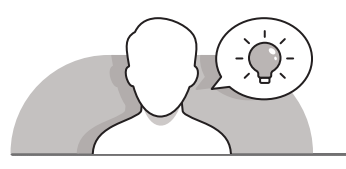

#### **التمهيد**

قم بتقديم موضوع هذا الدرس بتشجيع الطلبة في التقاط الفيديو.

> ابدأ بطرح بعض الأسئلة مثل:

- هل تحب التقاط مقاطع الفيديو بواسطة هاتفك الذكي؟
	- هل استخدمت كاميرا رقمية اللتقاط الفيديو من قبل؟
- ما االختالف بين التقاط الفيديو بواسطة الهاتف الذكي والكاميرا الرقمية؟
	- كيف يمكنك استخدام أو تحرير الفيديو في حاسوبك؟

 كمـا فـي الـدرس السـابق قـم بتقسـيم الطلبـة إلـى مجموعـات واطلـب منهـم التفكيـر فـي قصـة يرغبـون فـي تصويرهـا كفيديـو باسـتخدام صورهـم. يمكـن للطلبـة اسـتخدام القصـص أو المشـاهد التـي ناقشـوها أو أنشـأوها فـي الـدرس السـابق. تناقـش معهـم كيـف يخططـون لتصوير فيلم أو مشـهد. أبلـغ الطلبـة أنهـم في هـذا الـدرس سـيتعلمون المبادئ الأساسـية لتصويـر مقاطـع الفيديـو االحترافيـة.

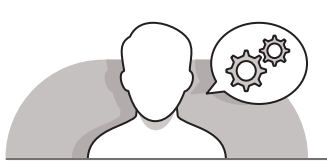

# **التلميحات الخاصة بالتنفيذ**

 أثنـاء نقـاش الطلبـة حـول موضـوع التقـاط الفيديـو، سـاعدهم فـي فهـم أهميـة اختيـار خلفيـة

**المستوى الثامن**

**المستوى الثامن**

ًالمشهد الضروري جدًا، ولكن يجب التنبيه إلى أن دورها يجب أن يكون داعمًا، فلا يجب ًأن تأخذ الانتباه عن مشهد اللقطة الرئيس.

- قـم بتذكيـر الطلبـة بأهميـة احتـرام الحريـة الشـخصية لآلخريـن، وهذا يعني ضـرورة أخذ الحذر بعـدم التقـاط مقاطـع فيديـو لآلخريـن بـدون إذنهـم، وهـذا يعنـي التزامنا بـاألدب وبالقانون.
- **ʻ** > شجِّع الطلبة على استخدام حامل الكاميرا الثلاثي لالتقاط الفيديو بطريقة احترافية، اشـرح لهـم كيفيـة اسـتخدام الحامـل وإذا كان مـن الممكـن أن تعـرض لهـم بعـض مقاطـع الفيديو الملتقطة بكاميرا مهتزة وأخرى تم التقاطها بكاميرا مثبتة على حامل، وعلى الطلبة ملاحظة الفرق.
- **∶** > أثنـاء النقـاش بخصـوص إدراج الصـور والفيديـو إلى الحاسـوب مـن خـلال قـرص USB، ذكـر الطلبـة بضـرورة انتظـار التشـغيل التلقائـي للحصـول علـى الخيـارات المتاحـة وكيفيـة فتـح واسـتخدام ملفـات الوسـائط األخـرى.

# **اس� <sup>ت</sup> اتيجيات غلق الدرس**

في نهاية الدرس تأكد من تحقيق الطلبة لجميع أهداف الدرس وتقييم معرفتهم من خلال أسـئلة عـلى سـبيل المثـال لا الحـصر:

- هل تستطيع أن تتذكر:
- كيفية استخدام كاميرا الفيديو.
- المبادئ األساسية لتصوير الفيديو بنجاح.
- تحرير الصور ومقاطع الفيديو التي التقطتها باستخدام الكاميرا.

ِّ> ذكّر الطلبة بالمصطلحات الهامة وكرّرها معهم. ِّ

> يمكنك الاستعانة بتدريبات الكتاب ضمن الاستراتيجيات التي ستستخدمها لإغلاق الـدرس.

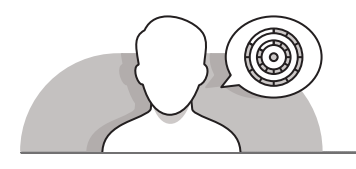

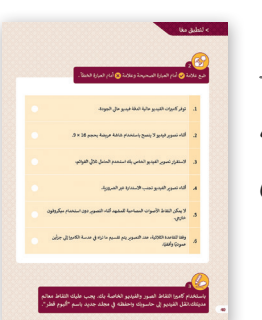

# **التدريبات المق� <sup>ت</sup> حة لغلق الدرس**

يمكنك استخدام التمرين الثالث للدرس ضمن استراتيجية غلـق الـدرس لتقييم وتعزيز قـدرة الطلبـة عـلى تطبيق المهـارات الـتي ا<br>ا ت<br>تعلموها في هذا الدرس.

الصف الثامن | الفصل األول| كتاب الطالب | صفحة 40

**الفروق الفردية**

**تمارين إضافية للطلبة ذوي التحصيل المرتفع**

 بعـد االنتهـاء مـن التمريـن الثالـث اطلـب مـن الطلبـة إنشـاء مشـهدين لقصـة خاصـة بهـم [والتـي سـيتم تحديدهـا فـي الصـور ومقاطـع الفيديـو التـي سـوف يلتقطونهـا فـي هـذا](https://ruaad.com/)  التمريـن.

**المستوى الثامن**

#### **اإلجابات النموذجية للتدريبات:**

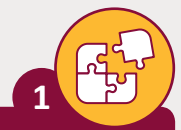

## [ضع عالمة أمام العبارة الصحيحة وعالمة أمام العبارة الخطأ .](https://ruaad.com/)

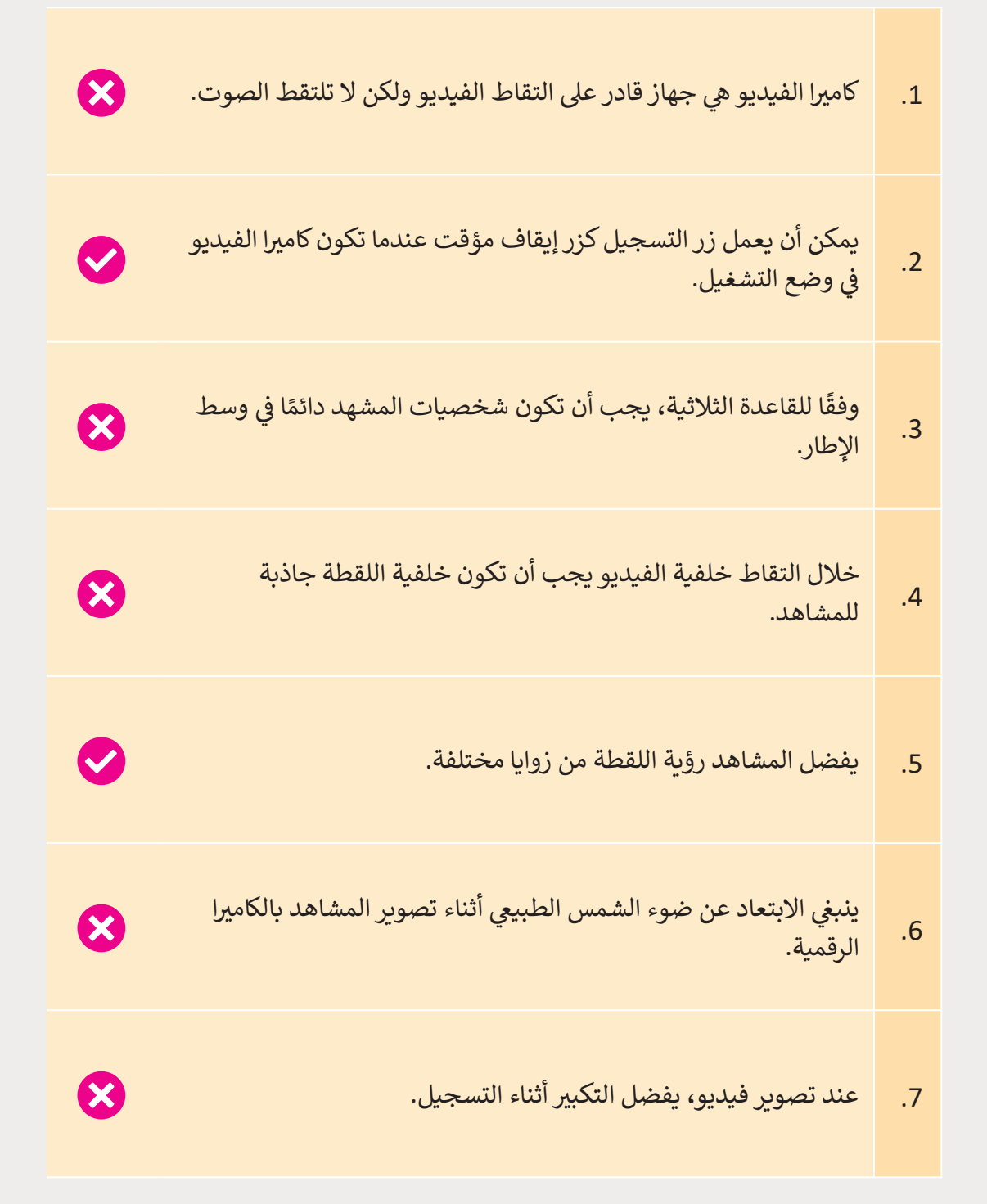

ضع عالمة أمام العبارة الصحيحة وعالمة أمام العبارة الخطأ .

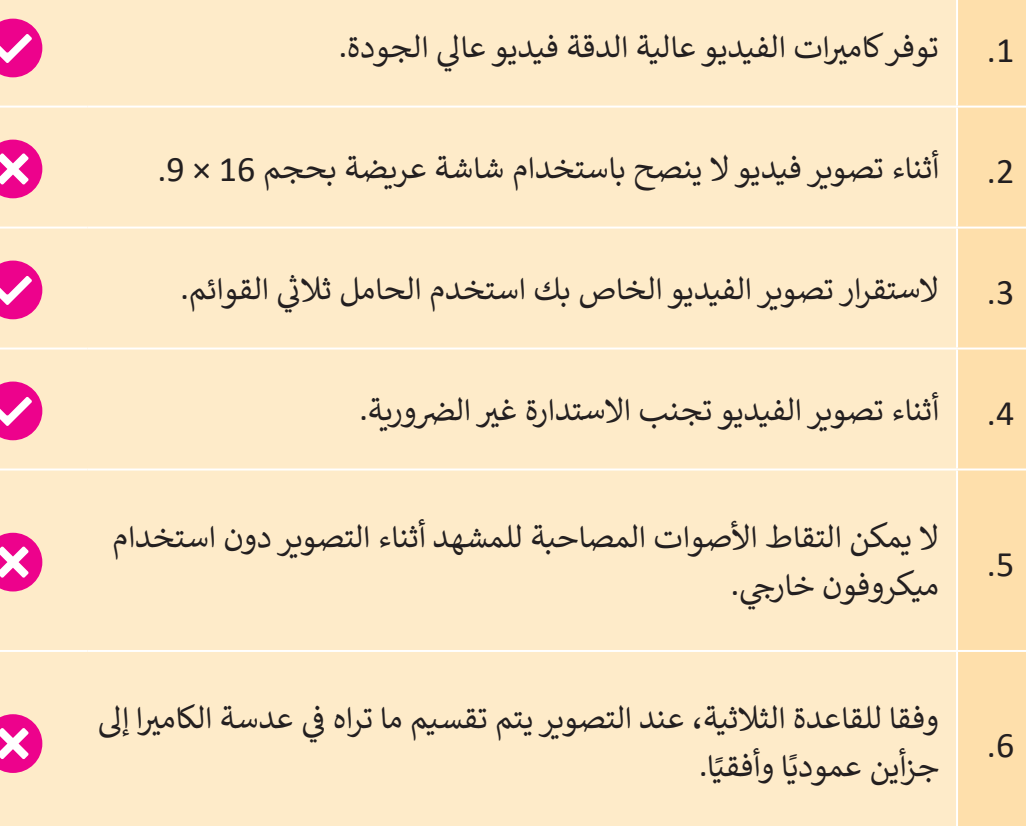

**ي [باستخدام كام�ا التقاط الصور والفيديو الخاصة بك. يجب عليك التقاط معالم](https://ruaad.com/)**  مدينتك.انقل الفيديو إلى حاسوبك واحفظه في مجلد جديد باسم "ألبوم قطر". **ف**

**تلميح:**

**3**

**2**

֧<u>֓</u> إذا لم يكن لدى الطلبة كاميرا رقمية، شجّعهم على العمل كفريق مع زملاء آخرين قد ًيكون لديهم إحداها، إذا لم يكن ذلك ممكنًا أخبرهم باستخدام هاتف ذكي أو جهاز لوحي.

**المستوى الثامن**